Data Retrieval from NRG Data Loggers

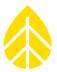

## Data Retrieval from NRG Data Loggers

NRG Systems has produced a variety of data loggers. As technologies have evolved, so have the methods of programming, data acquisition, and data storage on these loggers.

Use the chart below to determine which reading devices, data storage media, software and file formats are associated with each system.

| Logger         | Reading Device  | Data Storage | Software required    | File formats      |
|----------------|-----------------|--------------|----------------------|-------------------|
|                |                 | Device       |                      | generated         |
| 9200           | EEREADERII      | DataChip     | DL9200               | Raw binary, ASCII |
| 9200-PLUS      | EEREADERII      | DataChip(s)  | DL9210               | Raw binary, ASCII |
| 9300SA         | TermReader      | DataCard     | BaseStation          | Raw binary, ASCII |
| 9300CL, 9300TL | TermReader      | DataCard     | BaseStation*         | Raw binary, ASCII |
| Wind Explorer  | DataPlug Reader | DataPlug     | Wind Data Retriever  | Raw binary, ASCII |
| Symphonie      | MMC Reader      | MMC Card     | SDR                  | Raw binary, ASCII |
| Symphonie PLUS | MMC Reader      | MMC Card     | SDR                  | Raw binary, ASCII |
| SymphoniePLUS3 | SD Reader       | SD Card      | SDR                  | Raw binary, ASCII |
| SymphoniePRO   | SD Reader       | SD Card      | SymphoniePRO Desktop | Raw binary, ASCII |
|                |                 |              | Application          |                   |

**NOTE:** SDR V6 can accept RAW BINARY files generated by Symphonie, SymphoniePLUS, SymphoniePLUS3, 9200-PLUS, 9300, and Wind Explorer loggers.

\*If you are using a 9300 CELLogger or 9300 TelePort Logger, you will need BaseStation<sup>™</sup> software. BaseStation<sup>™</sup> creates raw binary files that can be imported into SDR which can generate reports and export ASCII data.

Current versions of all NRG Systems software are maintained on the NRG Web site under the following drop-down menu option: Services+Support > Documentation+Downloads

http://www.nrgsystems.com